# **Smart Metering Data Exchange Tools**

#### Dr. Martin J. Burns President, Hypertek Inc. for NIST

Thanks to contributions and guidance from FutureDOS, Itron, Elster, Xtensible

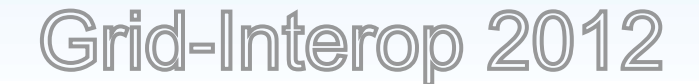

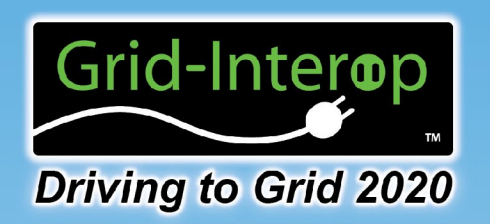

#### **Outline**

- **Overview** 
	- Large Scale Metering
	- Data Model Relationships of Standards
- Narrowing of Scope to Energy Usage Information
- Object Models of the Meter Standards
- Use of XSD and XSLT for Transformations
- Tool Set Produced
	- Pairwise XSLTs to and from ESPI
		- C12.19, SEP2.0,COSEM
	- Small VBApp to Exercise XSLTs

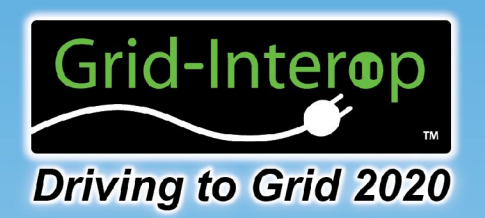

### **Overview**

• Objective: To develop tools and documentation of the tools that shows how ANSI C12.19-2008 data tables can be accessed using IEC Common Information Model (CIM), IEC 61968 and IEC 61970, requests and IEC 62056 metering language, and Smart Energy Profile 2.0. These tools and reports are necessary to show how energy usage information in C12.19-2008 can be requested and utilized in an interoperable fashion from devices that use IEC CIM and metering language standards and devices using Smart Energy Profile 2.0.

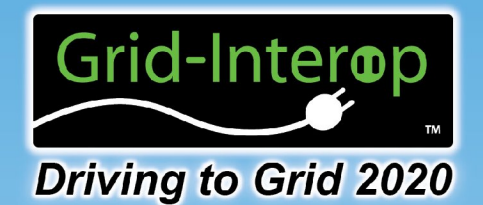

### Possible Large Scale Metering

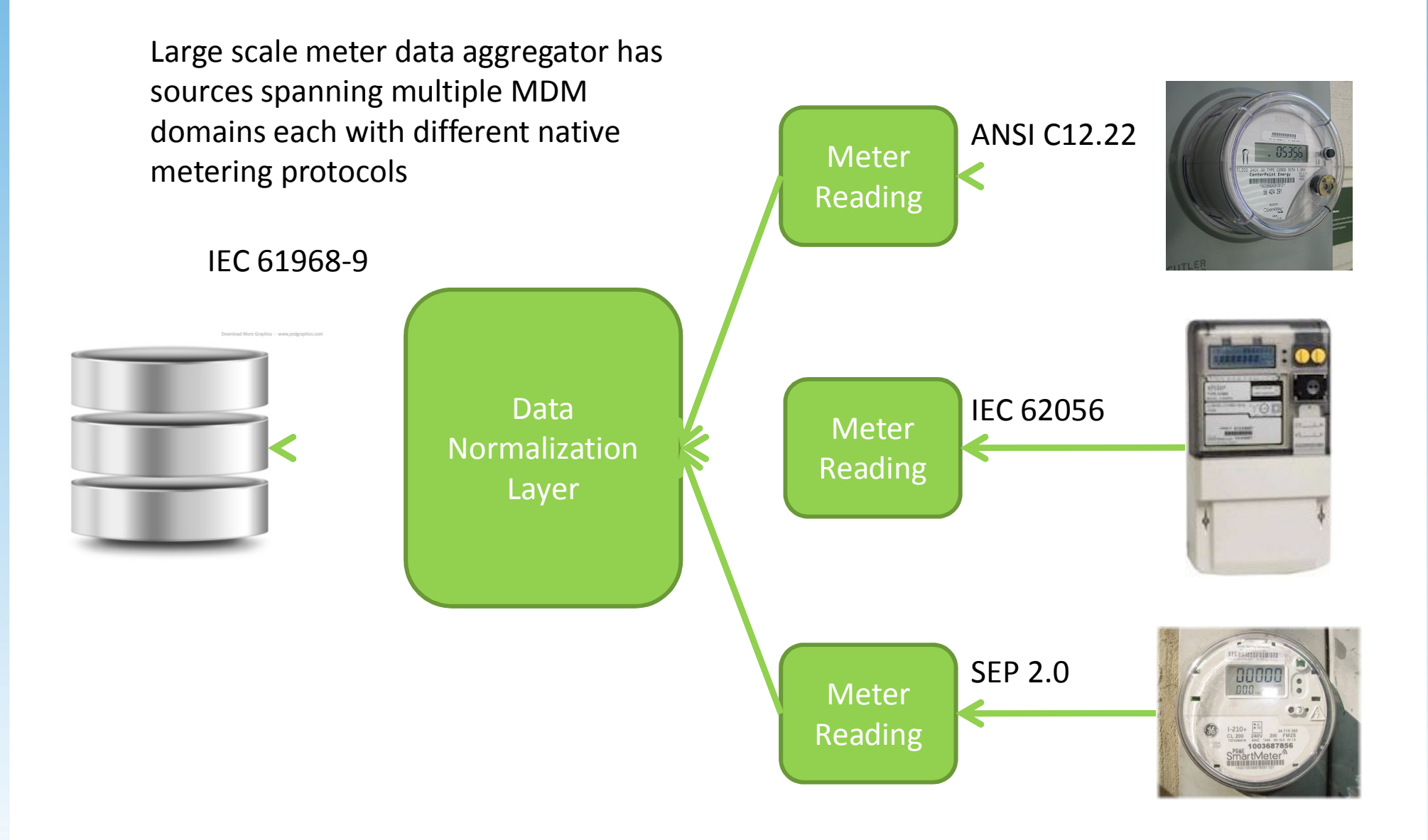

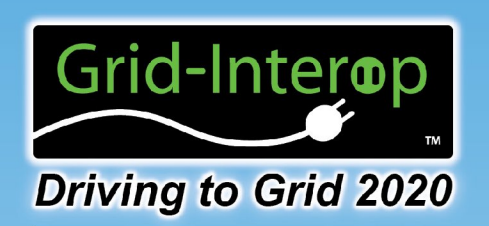

# Data Model Relationships of the standards

Note: Reduced scope of information as we go from full ANSI Standard to AEIC to NAESB and focus on Energy Usage Data.

Also note, some data of other standards is outside scope of C12.19.

However, predominantly data from C12.19 is represented in ESPI, CIM, SEP, and COSEM

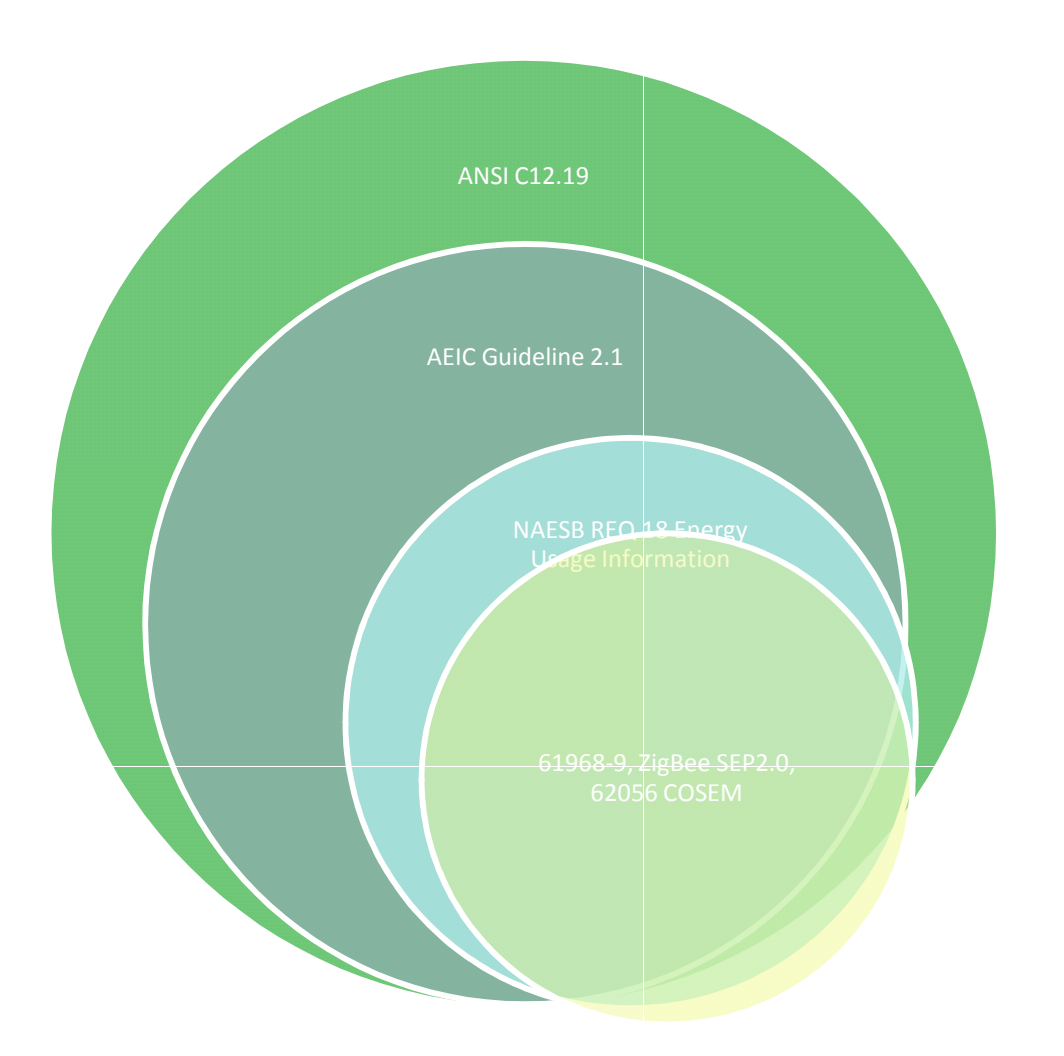

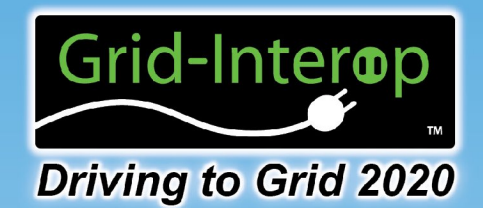

### Progression of the Work

#### Start with ANSI C12.19 2008

A profile of a C12.19 revenue meter based on the AEIC Guidelines version 2.1

> A subset of this profile based on the NAESB REQ.21 ESPI (Green Button)

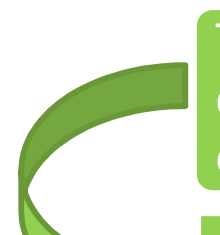

This set of C12.19 will be arranged within a defined profile set of tables as the basis for exchange with other standards.

An EDL representation of data sets to be exchanged corresponding to this model.

A mapping of this model to •61968-9 •ZigBee SEP2.0  $•62056 - 61,62.$ 

XSLT files to convert data between pairs of standards

Small VBA application to perform conversions

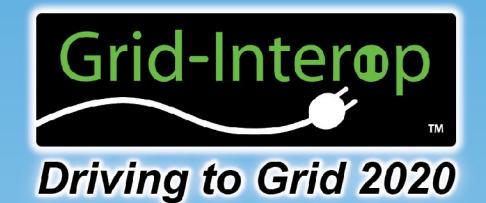

#### Length and Breadth of C12.19

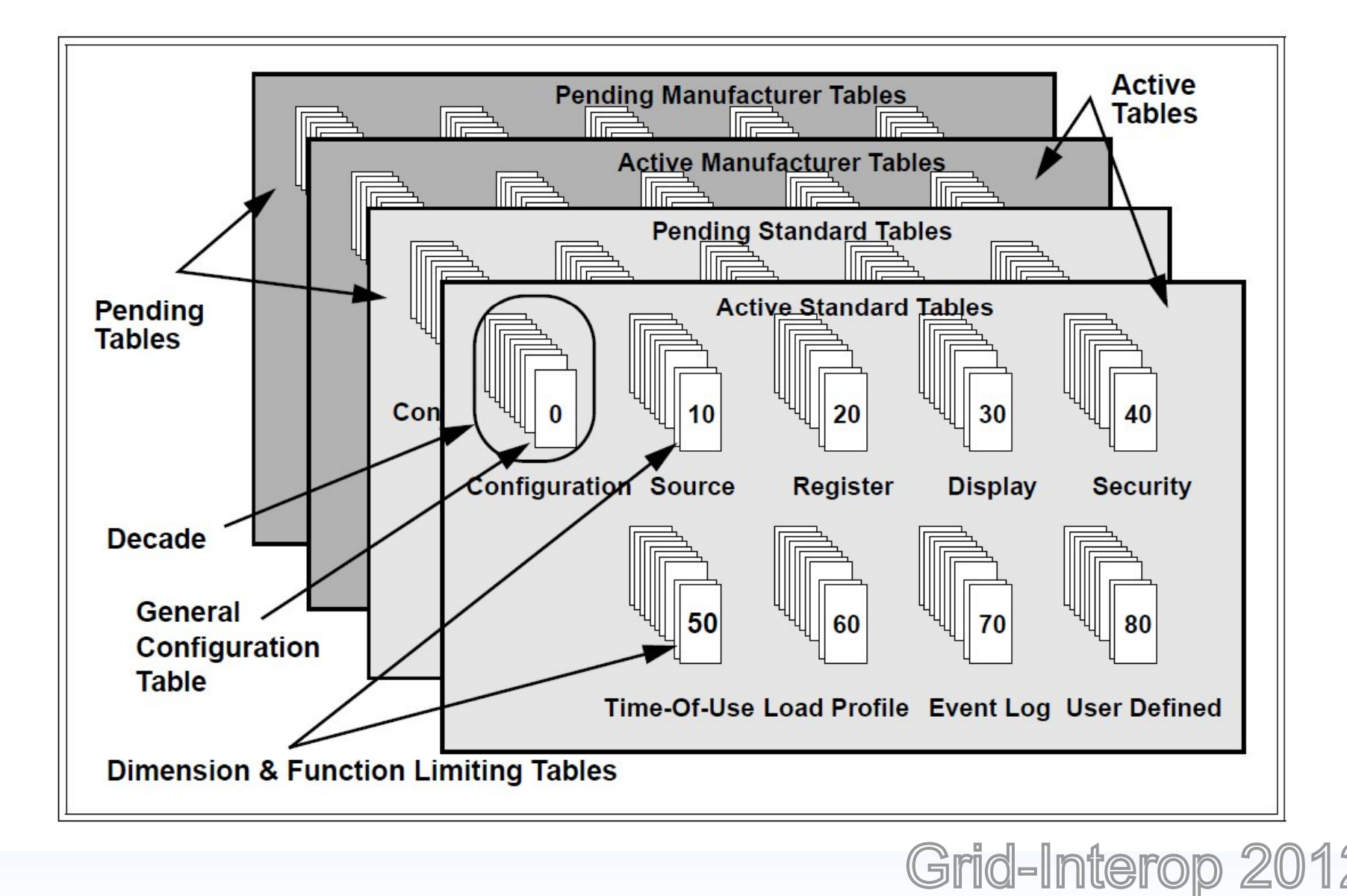

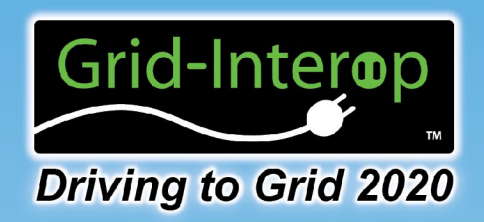

#### C12 vs ESPI Model\*

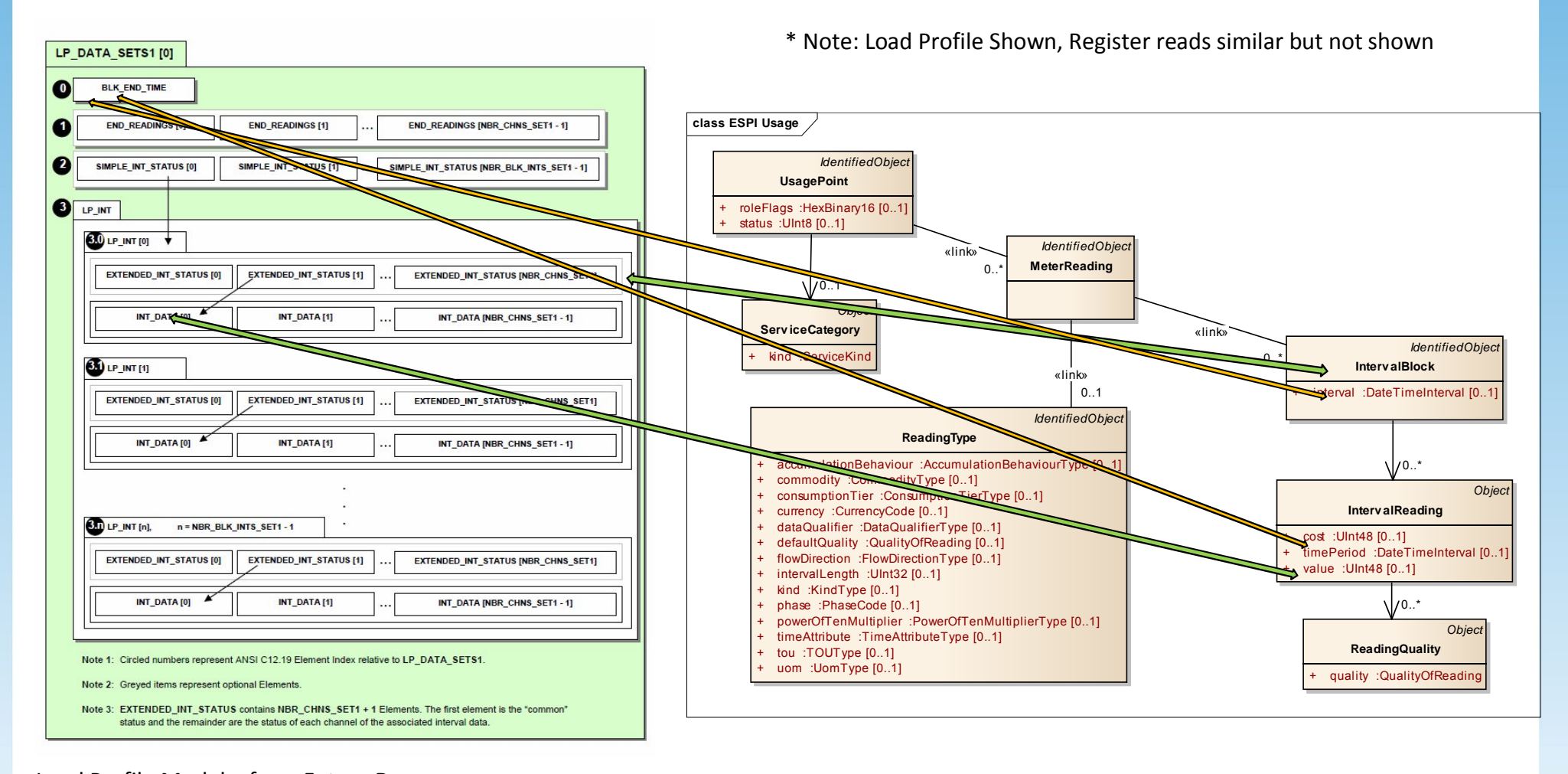

Load Profile Model – from Future Dos ANSI C12.19-2008 Load Profile Implementation Guide Copyright © 2007‐2009 Future DOS R&D Inc. All Rights Reserved.

#### ESPI Model – from NAESB REQ21

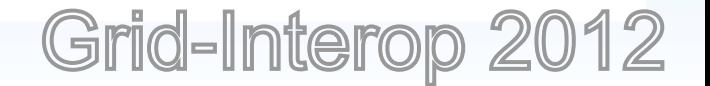

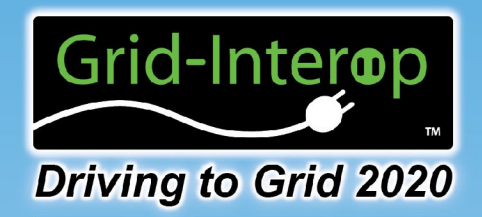

#### Annex K is Key to Translation: Load Profile raw interval value (from C12.19 Annex K and additional)

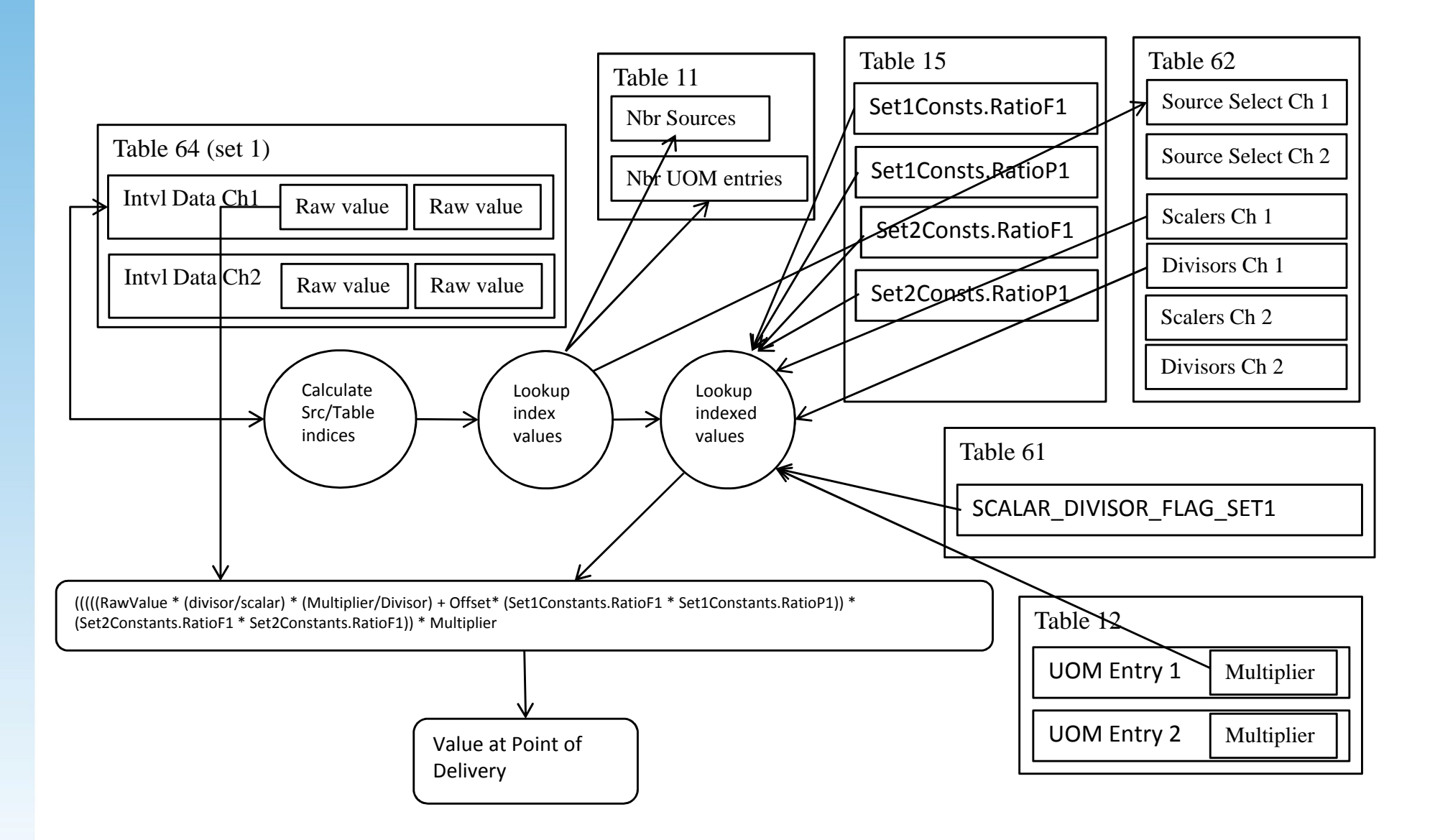

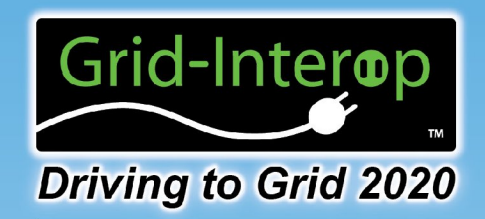

## Structure of ESPI Data

Syntactic Model Atom Feed View

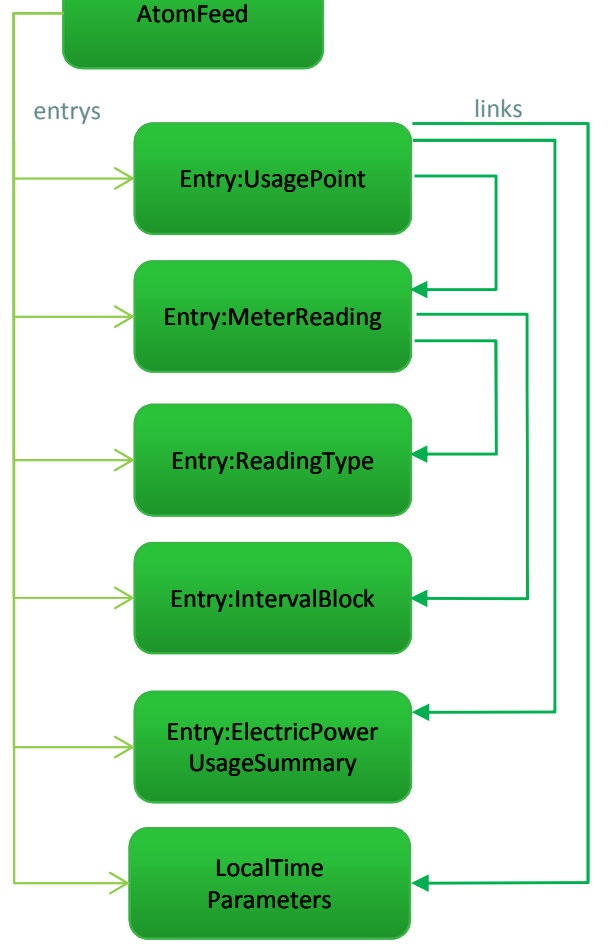

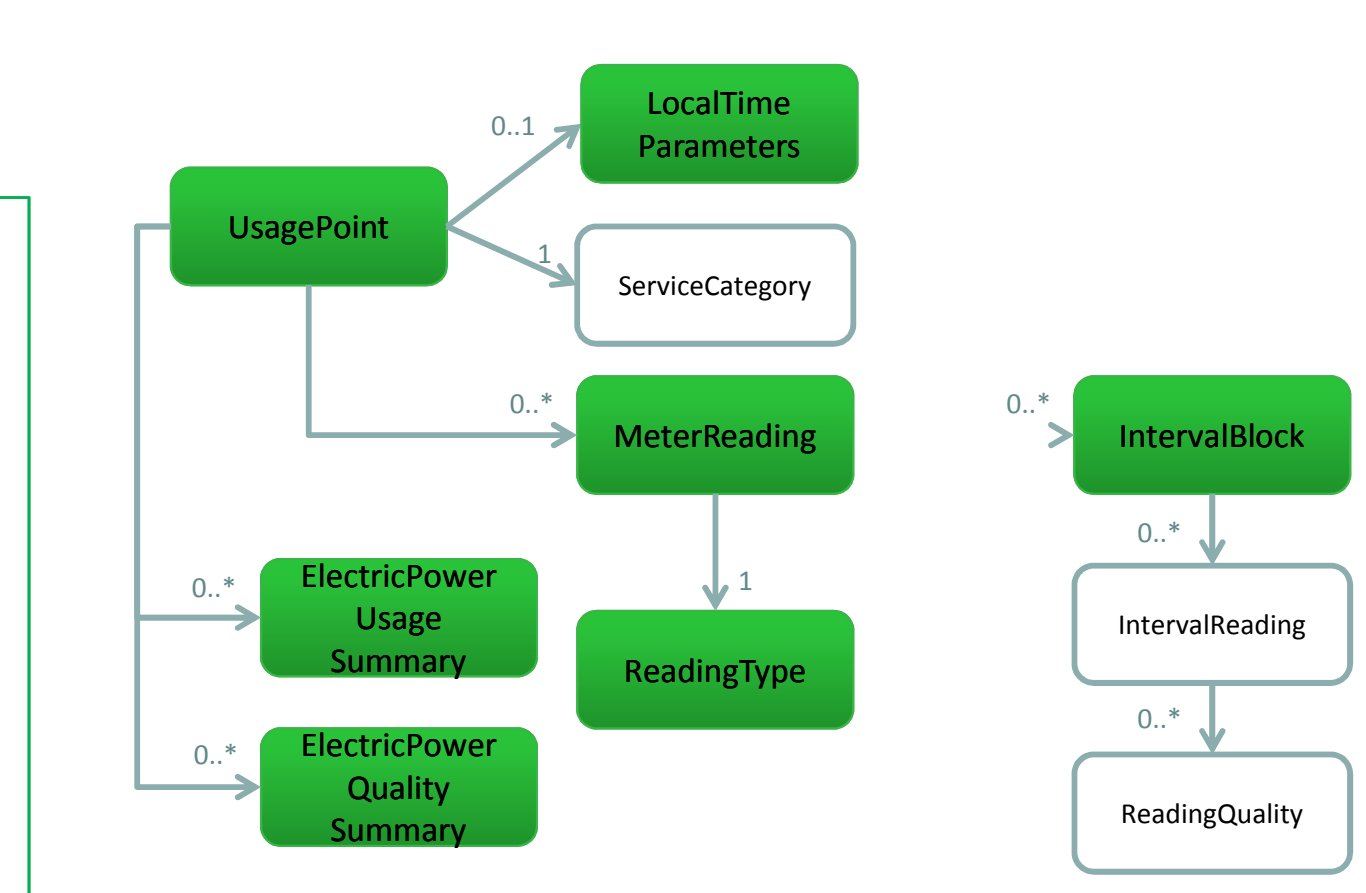

Information Model

Profile View

Note: This information is multidimensional. Many different reading types, summaries, and readings possible. Grid-Interop

i.e. not "flat"

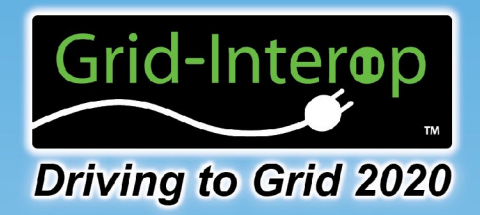

#### NAESB ESPI REQ.21

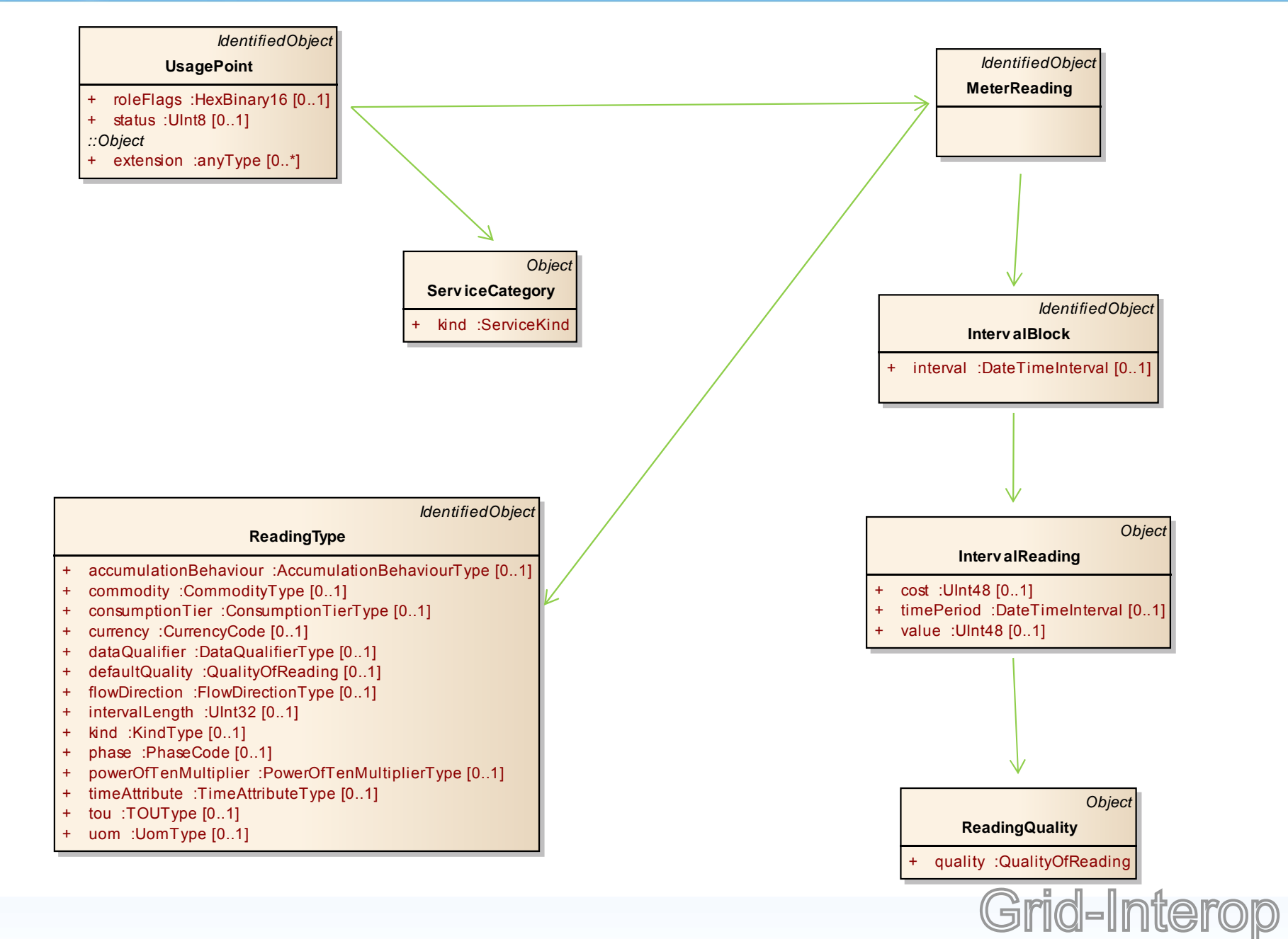

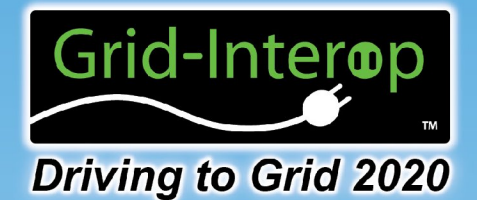

## SEP 2.0 UML Model20120323

*Resource*

Grid-Interop 2012

#### *MeterReadingBase* **MeterReading** *IdentifiedObject* **UsagePointBase** roleFlags : HexBinary16 + serviceCategoryKind :ServiceKind status : UInt8 *Resource* **ReadingType** + accumulationBehaviour :AccumulationBehaviourType [0..1] + calorificValue :UnitValueType [0..1] + commodity :CommodityType [0..1] + conversionFactor :UnitValueType [0..1] + dataQualifier :DataQualifierType [0..1] + flowDirection :FlowDirectionType [0..1] + intervalLength :UInt32 [0..1] kind :KindType [0..1] + numberOfConsumptionBlocks :UInt8 [0..1] + numberOfTouTiers :UInt8 [0..1] phase :PhaseCode [0..1] + powerOfTenMultiplier :PowerOfTenMultiplierType [0..1] + subIntervalLength :UInt32 [0..1] + tieredConsumptionBlocks :boolean [0..1] + uom :UomType [0..1] *IdentifiedObject* **ReadingSet** timePeriod :DateTimeInterval **Reading** + consumptionBlock :ConsumptionBlockType [0..1] + localID :HexBinary16 [0..1] + qualityFlags :HexBinary16 [0..1] + timePeriod :DateTimeInterval [0..1] + touTier :TOUType [0..1] value :Int48

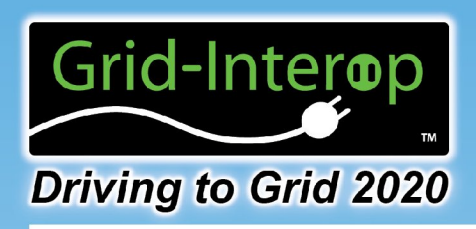

# iec61970cim16v01\_iec61968c im12v02\_iec62325cim01v07

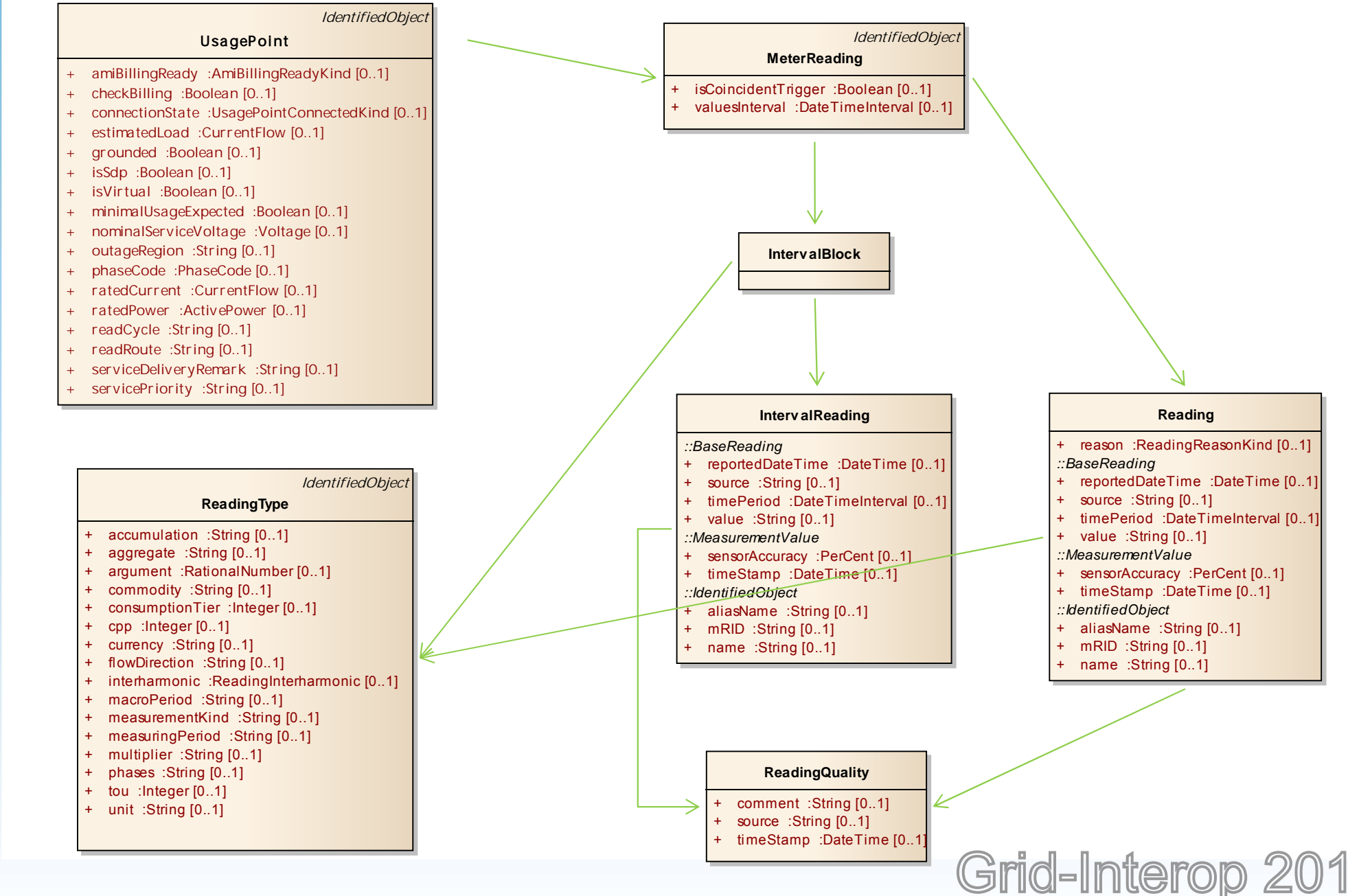

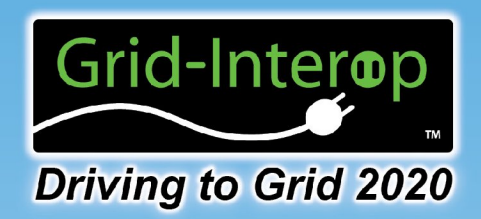

## COSEM IEC 62056-6-1,2

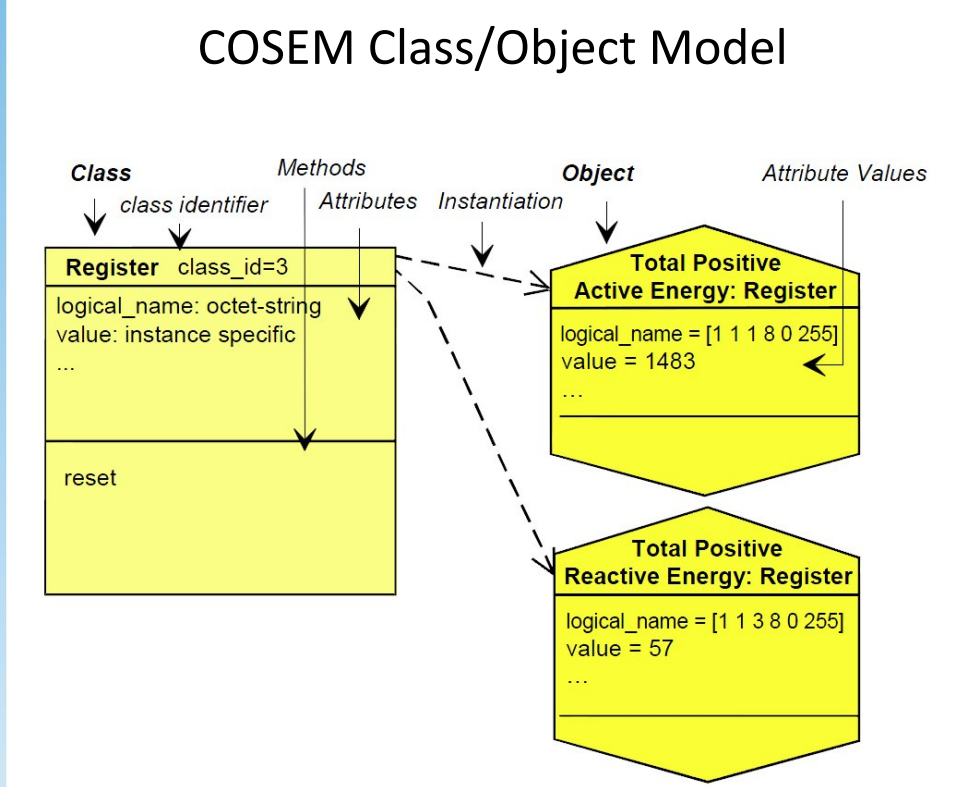

A COSEM meter is a list of COSEM Objects each with a unique class and logical\_name

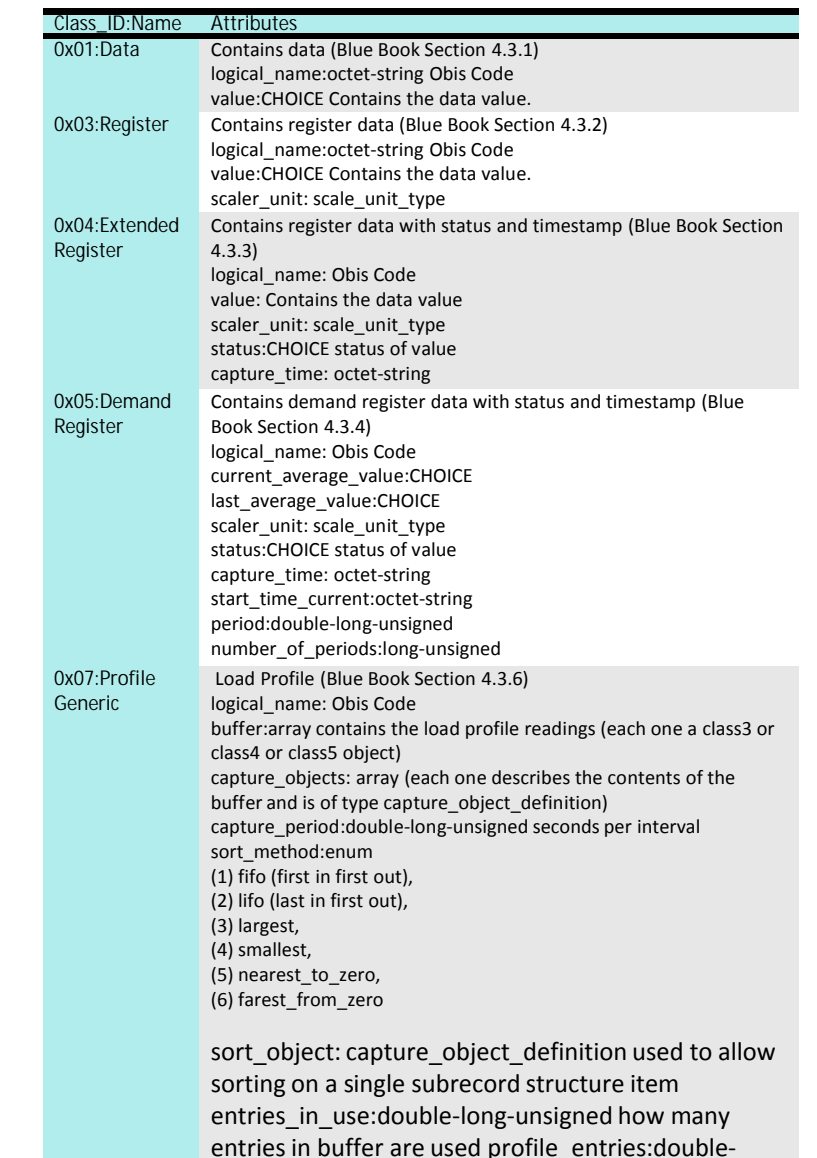

long-unsigned how many total records in buffer are

Grid-Interop 2012

present

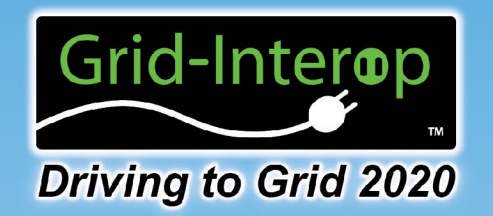

#### Using ESPI/PAP10 Energy Usage Information as Intermediate Model

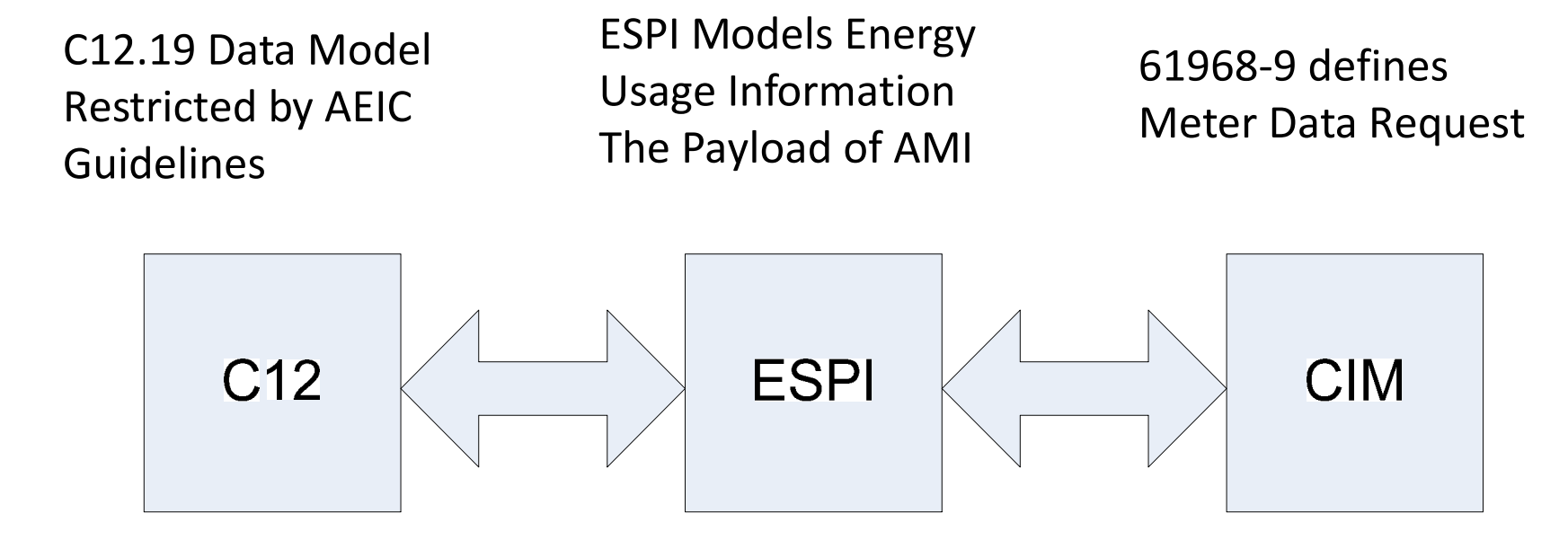

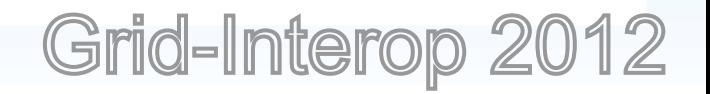

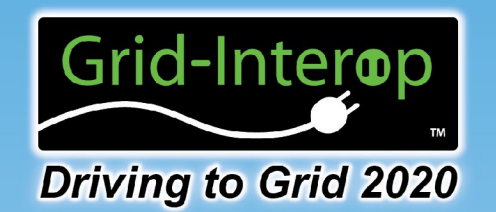

#### The Big Picture – repeating pattern with ESPI as intermediate format

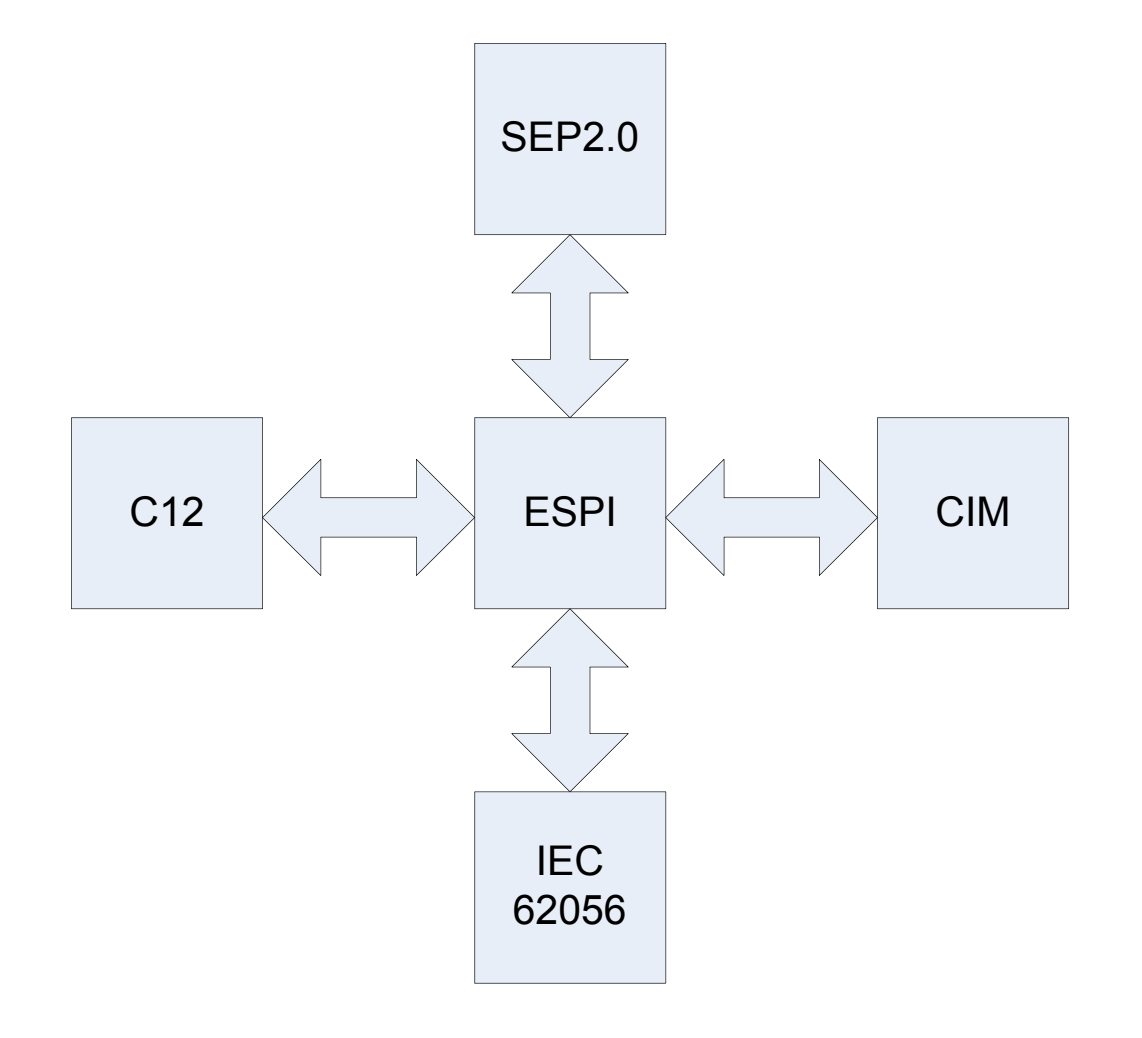

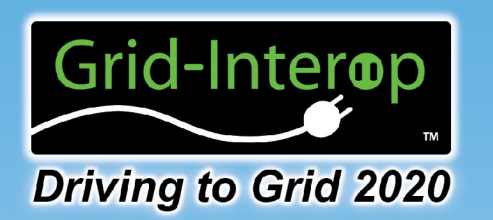

### The Tool Set

- C12.19 EDL Schema
	- From PAP06 schemas from FutureDos
- Sample C12.19 Data
	- Built based on AEIC Guidelines
	- Constrained to EUI
	- Manually constructed in XMLSpy™
- XSLTs to Convert Data To and From the ESPI intermediate
	- C12.19 to ESPI
		- C12ToESPI.xslt transforms to ESPI XML (Green Button)
		- ESPIToC12.xslt transforms from ESPI to C12
	- CIM to ESPI
		- ESPIToCIM.xslt transforms from ESPI to CIM
		- CIMToESPI.xslt transforms from CIM to ESPI
	- SEP to ESPI
		- ESPIToSEP.xslt transforms from ESPI to SEP2
		- SEPToESPI.xslt transforms from SEP2 to ESPI
	- COSEM/62056 to ESPI
		- ESPIToCOSEM.xslt transforms from ESPI to COSEM
		- COSEMToESPI.xslt transforms from COSEM to ESPI
- SmartMeteringProcessor small VBApp to invoke transformations

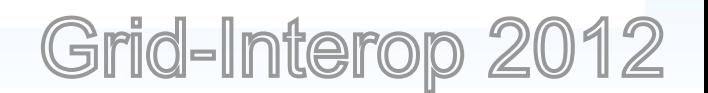

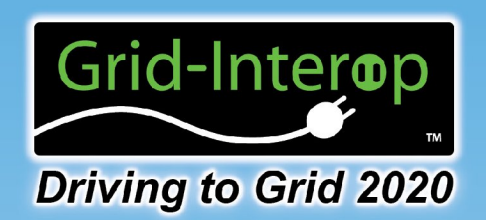

# SmartMeteringProcessor Demo Application

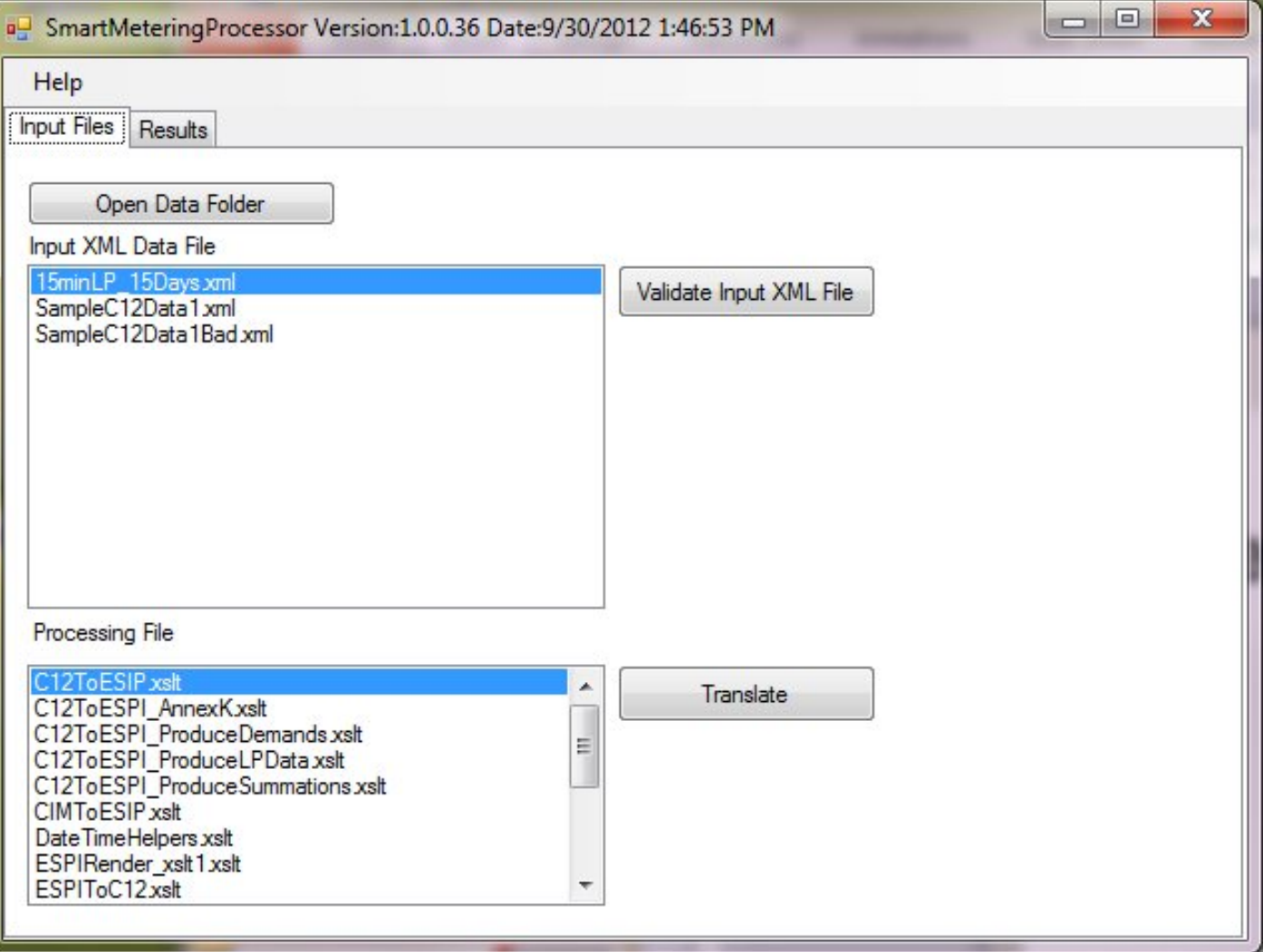

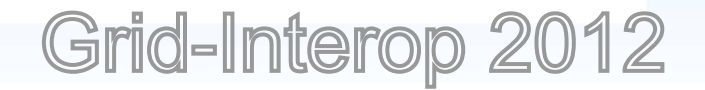

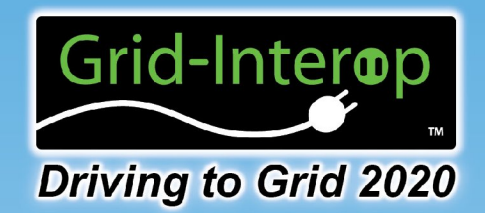

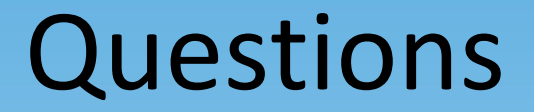

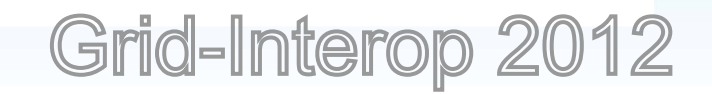